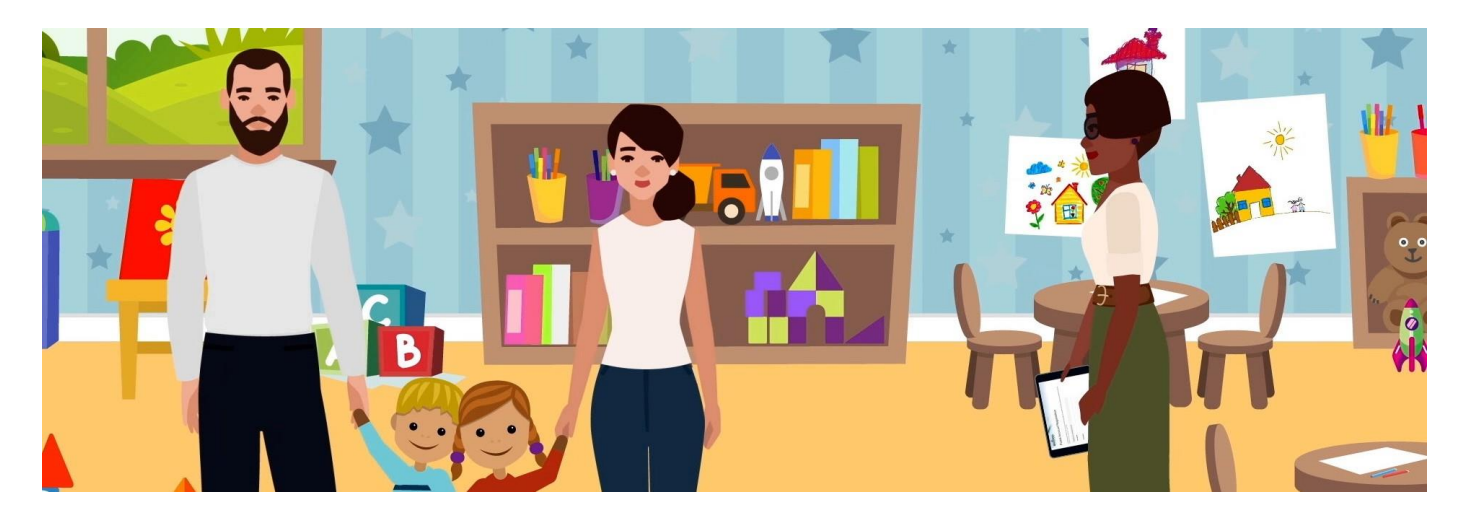

# Welcome to the Parent Portal

This Parent Portal is a secure, online tool – a'one stop shop'for you to interact with EECD throughout your child's educational experience from pre-schoolto Grade 12. You will require access to the Parent Portal to accept the enrolment offer extended by your childcare provider. You will receive an offer from your provider if:

- a) Your child is currently enrolled at a licensed childcare facility as we implement the new system
- b) Your child is attending childcare for the first time
- c) Your child changes facilities at any point
- d) Your child attends more than one facility

## **Step 1 – Receiving Your Enrolment Offer from Your Childcare Provider**

Your childcare provider has sent you an email confirming the details of your childcare arrangement. This is your enrolment offer and will look like this:

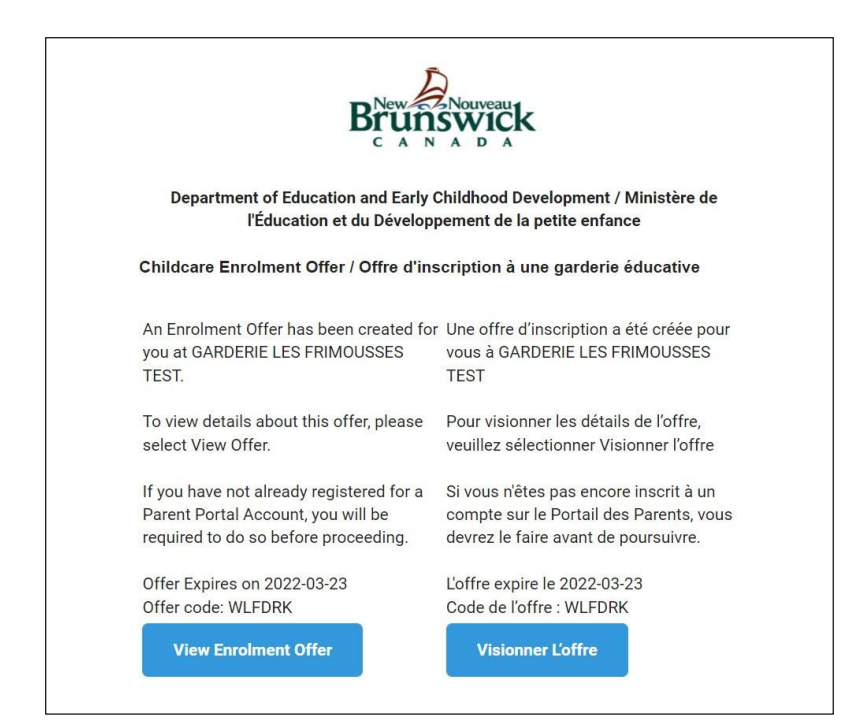

Online enrolment also lays the foundation of reduced childcare fees for parents and will guide future funding and support programs in New Brunswick.

## **Step 2 – Collecting the Necessary Information**

Once you have received the enrolment offer from your childcare provider, you will register your child in the Parent Portal by entering their:

CHECK Name CHECK Date of birth CHECK Medicare information **or** CHECK New Brunswick Education Number (NBEN)\*

\* You may already have this if your child attends school. This can be found on your child's report card. If you don't have a NBEN, please use your *child's Medicare number.*

## **Step 3 – Creating an Account in the Parent Portal**

If you are visiting the Portal for the first time and don't have an account, you will need to create one by entering your email address and creating a password. It's fast, secure and easy.

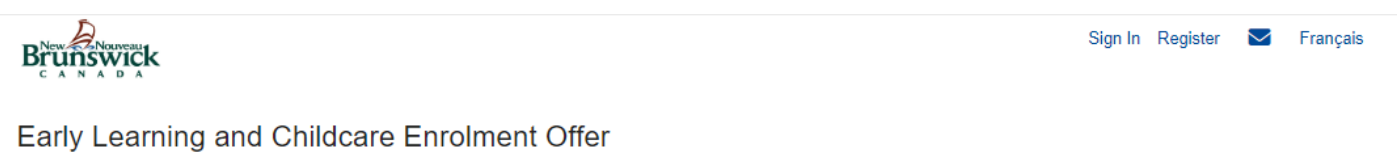

### To proceed with accepting the Enrolment in Early Learning and Childcare Centres and Homes, please complete the following steps Collect the necessary information 1 To accept an enrolment offer, you will need to create a profile for your child within the EECD Parent Portal. You will need the following information about your child: • Legal Name and Date of Birth • Medicare Number and Name If your child is of school age, they may have a New Brunswick Education Number (NBEN). The NBEN can be found on report cards issued by their school. The NBEN is not required but assists us in verifying their identity. If your child does not have an NBEN, you may use their Medicare information to verifying their identity If you do not have an NBEN or Medicare information, please proceed with the enrolment offer and someone from the Department of Education and Early Childhood Development will contact you for verification purposes **Accept the Enrolment Offer**  $\overline{2}$ To accept the offer, you must select the child that is associated with the offer. You will also have the option to reject the offer if you no longer require early learning and childcare services To accept an enrolment offer, you will need an EECD Parent Portal account Sign In **Create an Account** Sign in Register Have an account but forgot your password? Reset your password **Need Support?** Resources are available to support you with Online Child Enrolment by clicking: Resources If you have any questions regarding the Enrolment Process or the Parent Portal in general, please call: Monday to Friday from 8:30 pm to 4:30 pm, or email us: 1-833-221-9339

EECDPortal-PortailEDPE@gnb.ca

Enrolment Offer ID: YJURCNEI

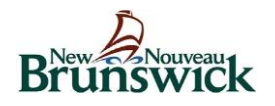

## **Step 4 – Adding Your Child's Information**

Simply follow the steps and input your child's name, date of birth and Medicare number or NBEN.

#### **Your child's information will be stored safely and securely.**

The Parent Portal is operated and maintained by EECD. It is a secure site and can only be accessed by the Parent Portal account owner, through their username and password. Your childcare provider will only have access to the information that relates to the enrolment agreement. These are the details you and the operator have agreed upon, such as the number of days your child will be attending the facility and the corresponding fees.

## **Step 5 – Accept the Offer**

The details you and your childcare provider have agreed to will be visible. You will then have the option to accept the offer to enrol your child or refuse it.

We ask that if your child is currently attending a licensed childcare facility, you accept the offer so that your child becomes part of online enrolment as we implement this across New Brunswick. Online Child Enrolment will reduce the administrative workload for operators, provide an accurate and complete picture of early learners in New Brunswick as well as guide future funding and support programming for parents and operators.

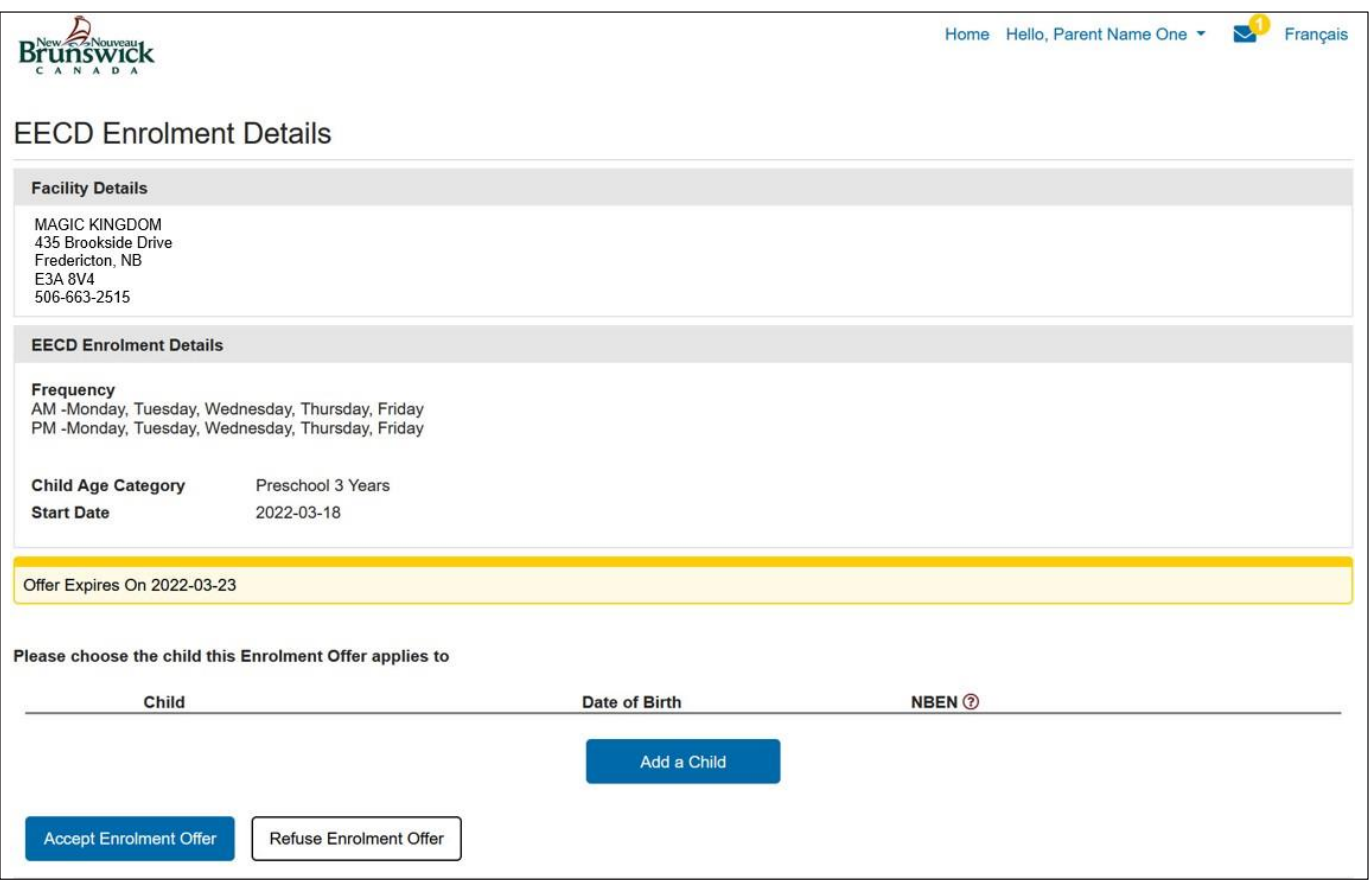

## Want to learn more or need assistance? Contact us.

Please call Monday to Friday from 8:30 a.m. to 4:30 p.m. at 1-833-221-9339 (toll-free) or email us at EECDPortal-PortailEDPE@gnb.ca

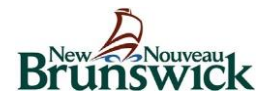